## **HOW TO GET 2-FACTOR ID ACCESS TO SHARPNET FROM HOME**

## **PART 1**

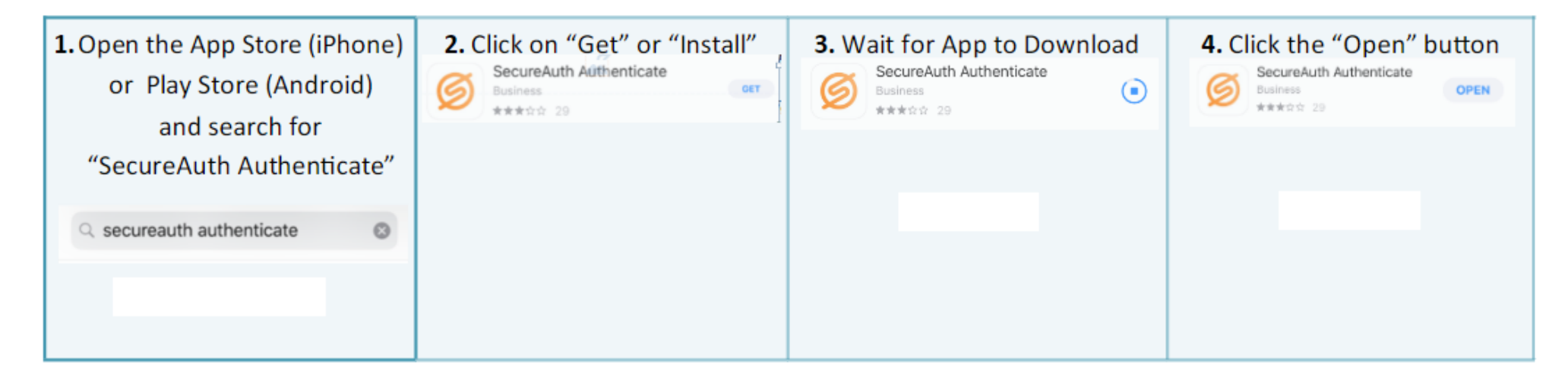

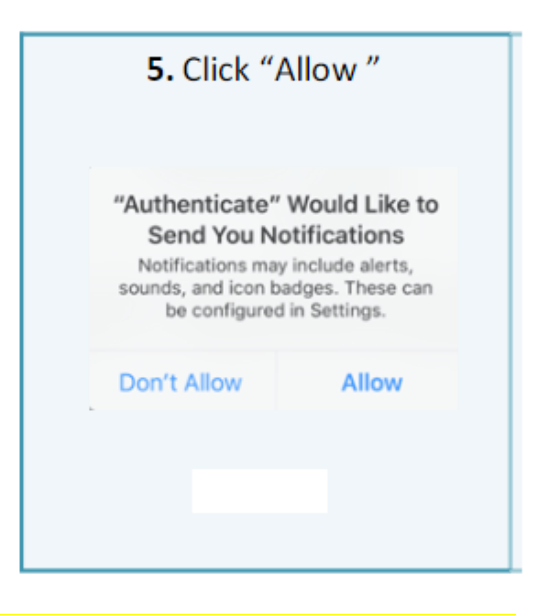

**See part 2 on next page…**

## **PART 2**

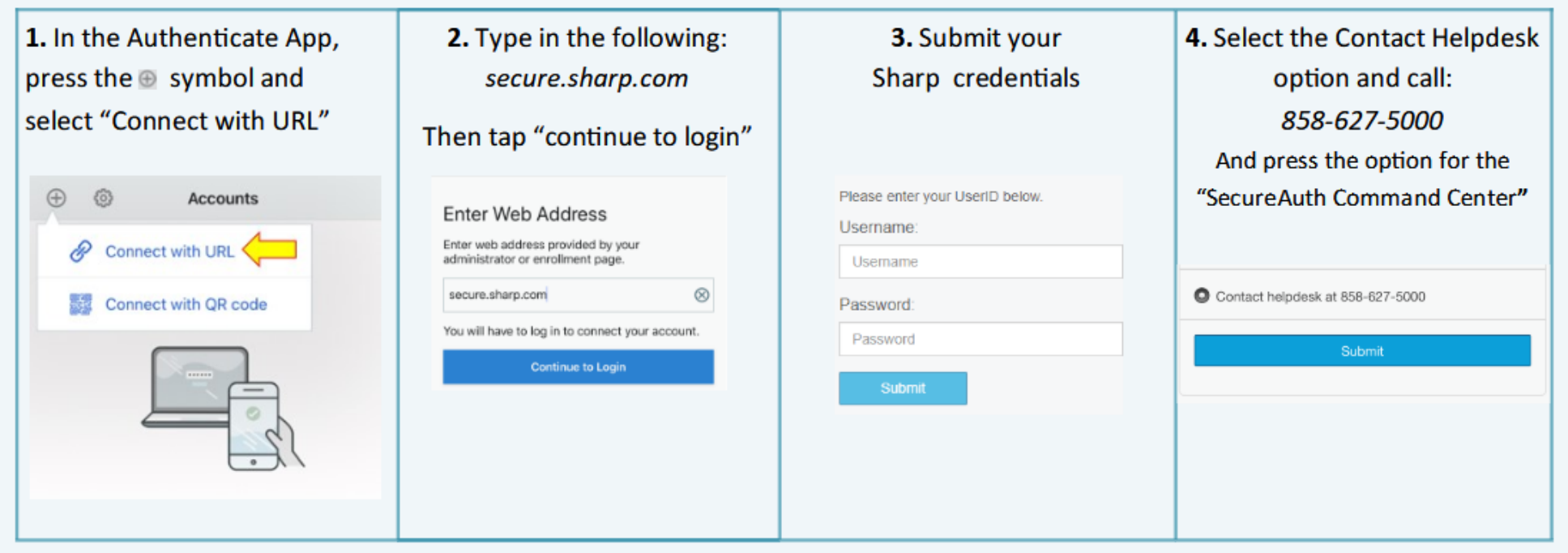